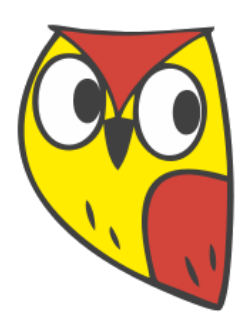

# **PROCEDURY PROWADZENIA ELEKTRONICZNEJ DOKUMENTACJI PRZEBIEGU NAUCZANIA**

**Załącznik nr 1 do Zarządzenia nr 47.2017.2018 Dyrektora Szkoły Podstawowej im. prof. Jana Czekanowskiego w Cmolasie z dnia 05 kwietnia 2018r. w sprawie wprowadzenia zasad funkcjonowania dziennika elektronicznego**

# Spis treści

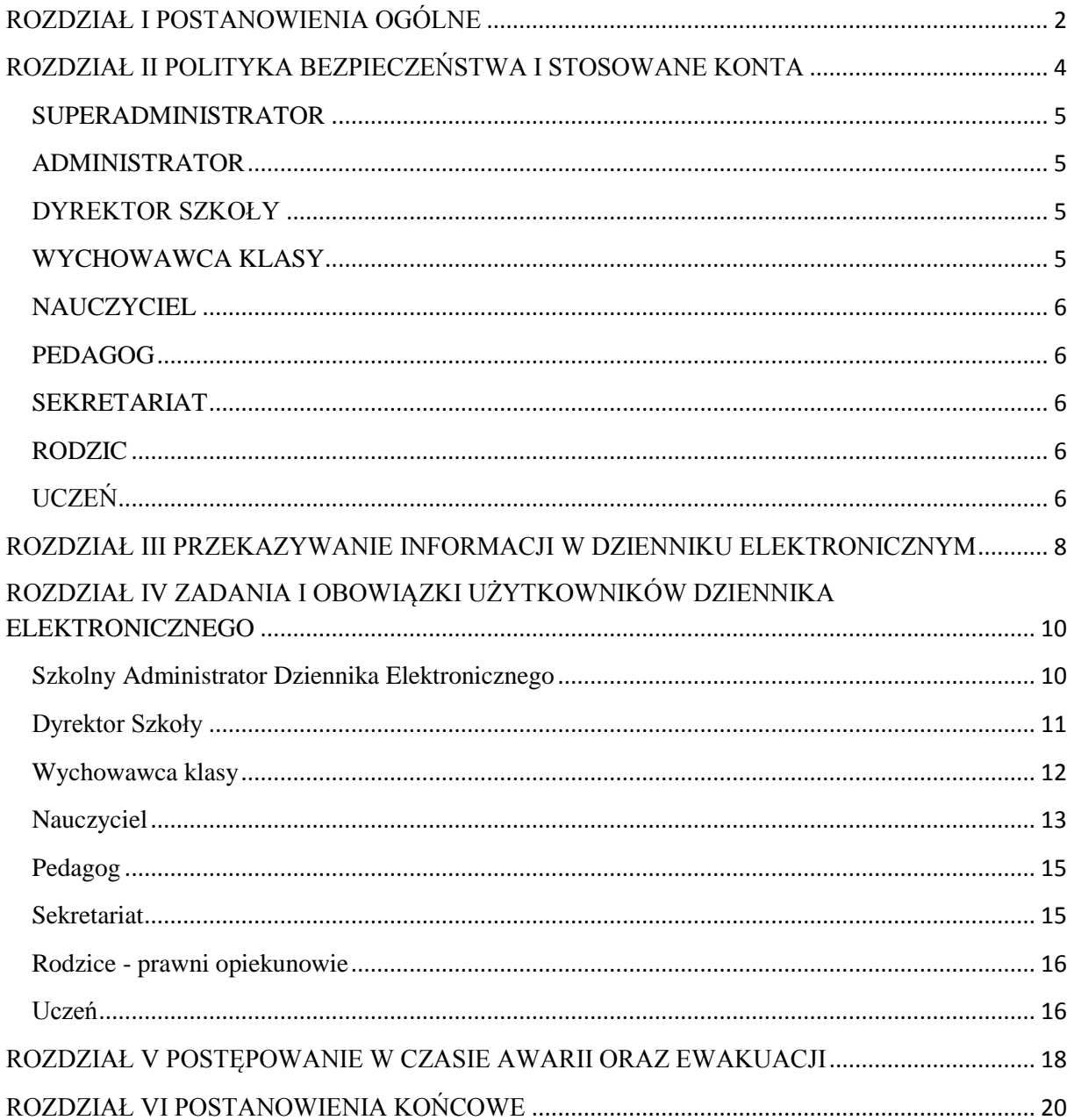

## <span id="page-2-0"></span>**ROZDZIAŁ I POSTANOWIENIA OGÓLNE**

- 1. W szkole funkcjonuje elektroniczny dziennik, za pośrednictwem strony [www.synergia.librus.pl.](http://www.synergia.librus.pl/) Oprogramowanie oraz usługi z nim związane dostarczane są przez firmę zewnętrzną, współpracującą ze szkołą na podstawie umowy podpisanej przez Dyrektora Szkoły i uprawnionego przedstawiciela firmy dostarczającej i obsługującej system dziennika elektronicznego.
- 2. Za niezawodność działania systemu, ochronę danych osobowych umieszczonych na serwerach oraz tworzenie kopii bezpieczeństwa odpowiada firma nadzorująca pracę dziennika internetowego, pracownicy szkoły, którzy mają bezpośredni dostęp do edycji i przeglądania danych oraz rodzice w zakresie udostępnionych im danych. Szczegółową odpowiedzialność reguluje zawarta pomiędzy stronami umowa oraz przepisy obowiązującego w Polsce prawa.
- 3. Podstawy prawne funkcjonowania dziennika elektronicznego, przechowywania i przetwarzania w nim danych uczniów, rodziców oraz dokumentowania przebiegu nauczania:
	- Rozporządzenie Ministra Edukacji Narodowej z dnia 25 sierpnia 2017 r. w sprawie sposobu prowadzenia przez publiczne przedszkola, szkoły i placówki dokumentacji przebiegu nauczania, działalności wychowawczej i opiekuńczej oraz rodzajów tej dokumentacji (Dz.U. 2017 poz. 1646),
	- Ustawa z dnia 29 sierpnia 1997 r. o ochronie danych osobowych (Dz. U. z 2002 r. Nr 101, poz. 926 i Nr 153, poz. 1271, z 2004 r. Nr 25, poz. 219 i Nr 33, poz. 285, z 2006 r. Nr 104, poz.708 i Nr 104, poz. 711, z 2007 r. Nr 165, poz. 1170 i Nr 176, poz. 1238 oraz z 2010 r. Nr 41, poz. 233).
- 4. Na podstawie prawnej o przechowywaniu i przetwarzaniu danych osobowych: Art. 23 pkt 1 ust. 2 ustawy z dnia 29 sierpnia 1997 r. o ochronie danych osobowych. (tekst jednolity: Dz. U. 2014 r. poz. 1182 ze zm.) Dyrektor Szkoły nie jest zobligowany do zbierania zgody na przetwarzania danych osobowych w związku z obowiązkami wynikającymi z Rozporządzenia Ministra Edukacji Narodowej z dnia 25 sierpnia 2017 r. w sprawie sposobu prowadzenia przez publiczne przedszkola, szkoły i placówki dokumentacji przebiegu nauczania, działalności wychowawczej i opiekuńczej oraz rodzajów tej dokumentacji (Dz.U. 2017 poz. 1646).
- 5. Administratorem danych osobowych jest Szkoła Podstawowa im. prof. Jana Czekanowskiego w Cmolasie 36-105 Cmolas 269.
- 6. Pracownicy szkoły zobowiązani są do stosowania zasad zawartych w niniejszych procedurach.
- 7. Rodzicom na pierwszym zebraniu w nowym roku szkolnym i uczniom na początkowych godzinach wychowawczych lub lekcji informatyki, zapewnia się możliwość zapoznania się ze sposobem działania i funkcjonowania dziennika elektronicznego.
- 8. Indywidualne loginy i hasła pierwszego logowania rodzice i uczniowie otrzymują od wychowawcy klasy bezpłatnie za pisemnym potwierdzeniem odbioru.
- 9. Zapisy w dzienniku elektronicznym zapewniają realizację postanowień Wewnątrzszkolnego Systemu Oceniania i Przedmiotowych Systemów Oceniania.
- 10. Dla sprawnego prowadzenia ewidencji elektronicznej szczególnie w sytuacji awarii dyrektor szkoły zapewnia każdemu nauczycielowi terminarz do celów ewidencjonowania realizacji procesu nauczania.
- 11. Zasady korzystania z dziennika elektronicznego przez rodziców (prawnych opiekunów), uczniów oraz pracowników szkoły określone są w umowie zawartej pomiędzy firmą zewnętrzną obsługującą system dziennika elektronicznego. Zasady te także są opisane w zakładce *POMOC* w dzienniku elektronicznym po zalogowaniu się na stronie [www.synergia.librus.pl.](http://www.synergia.librus.pl/)
- 12. Każdy rodzic (prawny opiekun) po zalogowaniu się na swoim koncie z zakładce *INFORMACJE* ma, zgodnie z Ustawą o Ochronie Danych Osobowych, dostęp do raportu zawartych w systemie danych.

## <span id="page-4-0"></span>**ROZDZIAŁ II POLITYKA BEZPIECZEŃSTWA I STOSOWANE KONTA**

- 1. Polityka bezpieczeństwa w zakresie ochrony danych osobowych w szkole odnosi się do danych osobowych przetwarzanych w zbiorach danych tradycyjnych w szczególności w kartotekach, skorowidzach, księgach, wykazach i w innych zbiorach ewidencyjnych oraz w systemach informatycznych, także w przypadku przetwarzania danych poza zbiorem danych osobowych.
- 2. Naruszanie procedur w zakresie ochrony danych osobowych i ich zbiorów przez zatrudnione w ramach stosunku pracy osoby upoważnione do dostępu i przetwarzania danych osobowych stosowanych w szkole, traktowane będzie, jako ciężkie naruszenie podstawowych obowiązków pracowniczych z wszystkimi wynikającym stąd konsekwencjami z rozwiązaniem stosunku pracy włącznie.
- 3. Na żądanie osoby, której dane są przetwarzane udziela się informacji o dacie, od kiedy przetwarza się w zbiorze jej dane osobowe, oraz treści tych danych, źródle, z którego pochodzą dane jej dotyczące, chyba, że Administrator jest obowiązany do zachowania w tym zakresie tajemnicy państwowej, służbowej lub zawodowej, sposobie i zakresie udostępniania jej danych, a w szczególności informacji o odbiorcach lub kategoriach odbiorców, którym dane te są udostępniane, sposobie, w jaki zebrano dane.
- 4. W systemie dziennika elektronicznego każdy użytkownik posiada własne unikalne konto, za które osobiście odpowiada.
- 5. System dziennika elektronicznego wymusza okresową zmianę hasła na koncie nauczyciela co 30 dni.
- 6. Dla zapewnienia bezpieczeństwa hasło musi się składać co najmniej z 8 znaków i być kombinacją liter i cyfr, oraz dużych i małych znaków.
- 7. Hasło automatycznie generowane dla nowego konta jest jednorazowe a przy pierwszym logowaniu użytkownik zostanie poproszony o jego zmianę.
- 8. Każdy użytkownik jest zobowiązany stosować się do opisanych zasad bezpieczeństwa w szczególności do zachowania w tajemnicy i nieudostępniania swojego loginu i hasła do systemu innym osobom także po czasie upływu ważności hasła.
- 9. Poprzez login i hasło użytkownik jest identyfikowany w systemie dziennika elektronicznego.
- 10. Po zalogowaniu użytkownik zobowiązany jest do sprawdzenia wiarygodności informacji odnośnie ostatniego udanego i nieudanego logowania. Stwierdzenie nieścisłości powinien niezwłocznie osobiście zgłosić Szkolnemu Administratorowi Dziennika Elektronicznego.
- 11. W razie utraty hasła lub podejrzenia, że zostało odczytane/wykradzione przez osobę nieuprawnioną, użytkownik zobowiązany jest do niezwłocznego poinformowania o tym fakcie Szkolnego Administratora Dziennika Elektronicznego oraz w uzasadnionych sytuacjach natychmiastową zmianę.
- 12. W przypadku korzystania z prywatnego komputera w dostępie do dziennika elektronicznego należy zachować wszystkie zasady ochrony danych osobowych stosowane w szkole. szczególności logować się do nieznanych sieci oraz zadbać

o należyte zabezpieczenie programowe prywatnego sprzętu. Ujawnienie poufnych danych z dziennika internetowego przy korzystaniu z prywatnego sprzętu spowoduje takie same konsekwencje jak opisane 2 niniejszego rozdziału.

- 13. Brak aktywności w serwisie internetowym przez 45 min. skutkuje automatycznym wylogowaniem.
- 14. Wpisanie 10-krotne błędnego hasła powoduje zablokowanie konta na czas nie dłuższy niż 24 godziny. Konto zostaje odblokowane automatycznie. Możliwe jest również ręczne odblokowanie konta przez Administratora szkolnego lub SuperAdministratora.
- 15. Cała komunikacja realizowana jest za pomocą kanału szyfrowanego.
- <span id="page-5-1"></span><span id="page-5-0"></span>16. W dzienniku elektronicznym funkcjonują następujące rodzaje kont posiadające odpowiadające im uprawnienia:
	- **SUPERADMINISTRATOR -** uprawnienia wynikają z umowy i są nadzorowane przez firmę zewnętrzną, jest odpowiedzialny za kontakt ze szkołą.
	- **ADMINISTRATOR (**Administrator Szkolnego Dziennika Elektronicznego) administruje w sposób zapewniający sprawne działanie systemu dziennika elektronicznego poprzez następujące uprawnienia:
		- o zarządzanie wszystkimi danymi szkoły w tym planem lekcji szkoły, klasami oraz zablokowanymi kontami,
		- o zarządzanie kategoriami ocen funkcjonujących w całej szkole oraz systemem kontroli frekwencji,
		- o wgląd w listę kont użytkowników oraz nadawanie uprawnień,
		- o wgląd w statystyki wszystkich użytkowników w tym w statystyki logowań,
		- o przeglądanie wszystkich wprowadzonych ocen i frekwencji uczniów,
		- o dostęp do wiadomości systemowych, umieszczanych ogłoszeń oraz wiadomości wysyłanych do użytkownika Administrator przez innych,
		- o dostęp do konfiguracji konta oraz głównych ustawień całego systemu na poziomie szkoły,
		- o dostęp do wydruków i eksportów oraz wybranych opcji panelu dyrektorskiego.

### <span id="page-5-2"></span>**DYREKTOR SZKOŁY**

- o zarządza ocenami, frekwencją oraz może edytować dane wszystkich uczniów,
- o ma wgląd w statystyki wszystkich uczniów oraz statystyki logowań, oceny i frekwencję wszystkich uczniów,
- o ma dostęp do wiadomości systemowych, umieszczanych ogłoszeń,
- o ma dostęp do konfiguracji konta,
- o ma dostęp do wydruków i eksportów oraz danych dostępnych w panelu dyrektorskiego,
- o zarządza swoim planem lekcji.

### <span id="page-5-3"></span>**WYCHOWAWCA KLASY**

- o zarządza ocenami i frekwencją oraz wszystkimi ocenami w klasie, w której nauczyciel jest wychowawcą - jeśli Szkolny Administrator włączył takie uprawnienie,
- o może edytować dane uczniów w klasie, w której nauczyciel jest wychowawcą,
- o ma wgląd w statystyki wszystkich uczniów i w statystyki logowań,
- o może przeglądać oceny wszystkich uczniów i ich frekwencję,
- o ma dostęp do wiadomości systemowych, umieszczanych ogłoszeń,
- o ma dostęp do konfiguracji konta,
- o ma dostęp do wydruków i eksportów,
- o zarządza swoim planem lekcji.

#### <span id="page-6-0"></span>**NAUCZYCIEL**

- o zarządza ocenami i frekwencją,
- o ma wgląd w statystyki wszystkich uczniów i w statystyki logowań,
- o może przeglądać oceny wszystkich uczniów i ich frekwencję,
- o ma dostęp do wiadomości systemowych, umieszczanych ogłoszeń,
- o ma dostęp do konfiguracji własnego konta,
- o ma dostęp do wydruków i eksportów,
- o zarządza swoim planem lekcji.

#### <span id="page-6-1"></span>**PEDAGOG**

- o posiada dostęp do ocen wszystkich uczniów w szkole,
- o ma wgląd w nieobecności wszystkich uczniów w szkole,
- o ma dostęp do wiadomości i ogłoszeń pedagog może prowadzić korespondencję z wszystkimi rodzicami, uczniami oraz pracownikami,
- o ma dostęp do planu lekcji wszystkich klas w szkole,
- o ma dostęp do terminarza wszystkich klas w szkole,
- o ma dostęp do menu uczniowie, gdzie może przeglądać m.in. dane konkretnego ucznia (kartoteka ucznia), uwagi (dodane w bieżącym dniu, bądź dla konkretnej klasy), dane uczniów, kontakty z rodzicami oraz wydarzenia z życia klasy (możliwe jest umieszczanie nowych informacji w tym widoku).
- o ma dostęp do konfiguracji własnego konta.

### <span id="page-6-2"></span>**SEKRETARIAT**

- o ma wgląd w listę kont użytkowników i w statystyki logowań,
- <span id="page-6-3"></span> **RODZIC**
	- o może przeglądać oceny i frekwencję tylko swojego dziecka,
	- o ma dostęp do wiadomości systemowych i umieszczanych ogłoszeń,
	- o może skonfigurować usługę *SMS info*,
	- o ma dostęp do konfiguracji własnego konta.
- <span id="page-6-4"></span> **UCZEŃ**
	- o może przeglądać własne oceny i frekwencję,
	- o ma dostęp do wiadomości systemowych i umieszczanych ogłoszeń,
	- o może w uzgodnieniu z rodzicem skonfigurować usługę *SMSinfo*,
	- o ma dostęp do konfiguracji własnego konta.
- 17. Każdy użytkownik ma obowiązek dokładnego zapoznania się z *POMOCĄ i REGULAMINAMI* dostępnymi po zalogowaniu się na swoje konto w szczególności regulaminem korzystania z Systemu, dostępnymi po zalogowaniu się na swoje konto na stronie [www.synergia.librus.pl.](http://www.synergia.librus.pl/)
- 18. Przed skorzystaniem z płatnej usługi *SMSInfo* zainteresowany rodzic lub uczeń powinien zapoznać się z jej regulaminem.
- 19. Uprawnienia przypisane do poszczególnych kont, mogą zostać zmienione odpowiednio przez Szkolnego Administratora Dziennika Elektronicznego oraz Super Administratora.
- 20. Aktualna lista uprawnień publikowana jest w dokumentacji technicznej Systemu dostępnej po zalogowaniu na kontach Dyrektora Szkoły oraz Szkolnego Administrator Dziennika Elektronicznego.

## <span id="page-8-0"></span>**ROZDZIAŁ III PRZEKAZYWANIE INFORMACJI W DZIENNIKU ELEKTRONICZNYM**

- 1. Do przekazywania i wymiany informacji pomiędzy wszystkimi użytkownikami dziennika elektronicznego służą moduły *WIADOMOŚCI, OGŁOSZENIA, TERMINARZ* oraz opcjonalnie po wykupieniu moduł *SMSszkolny .*
- 2. Przekazywanie informacji rodzicom i uczniom w dzienniku elektronicznym ma na celu usprawnienie komunikacji oraz łatwy podgląd postępów w nauce swojego dziecka jak również kontrolę realizacji obowiązku szkolnego.
- 3. Wychowawca klasy na życzenie każdego rodzica (prawnego opiekuna) udostępnia papierowe wydruki, które są przewidziane dla konta zainteresowanego taka formą informacji Rodzica w sposób uniemożliwiający wgląd w dane innych uczniów.
- 4. W razie nieobecności wychowawcy informację udostępnić może nauczyciel uczący danego ucznia, pedagog, wicedyrektor lub dyrektor po zweryfikowaniu czy osoba jest uprawniona.
- 5. Wszystkie dane osobowe uczniów i ich rodzin są poufne.
- 6. Użytkownicy dziennika elektronicznego w szkole nie mogą udzielać żadnych informacji zawartych w systemie elektronicznym osobom nieuprawnionym lub postronnym, w szczególności przekazywać drogą telefoniczną haseł, ocen, frekwencji itp., osobie, której nie można jednoznacznie zidentyfikować, jako uprawnionej.
- 7. Wiadomości przesyłane elektronicznie nie zastępują oficjalnych podań papierowych, które regulują przepisy odnośnie szkolnej dokumentacji, chyba, że wiadomości czy złożone podanie podpisane zostanie za pomocą ważnego certyfikatu kwalifikowanego (kwalifikowany podpis elektroniczny).
- 8. Po osobistym uzgodnieniu z wychowawcą klasy w szkole, jeżeli rodzic/opiekun prawny wyrazi taką wolę wychowawca może usprawiedliwiać nieobecności dziecka w szkole po otrzymaniu wiadomości elektronicznej od rodzica.
- 9. Odczytanie informacji przez użytkownika zawarte w module *WIADOMOŚCI* jest równoznaczne z przyjęciem do wiadomości treści komunikatu, co potwierdzone zostaje automatycznie odpowiednią adnotacją systemu przy wiadomości. Adnotację potwierdzającą odczytanie wiadomości w systemie uważa się za równoważną skutecznemu dostarczeniu.
- 10. Nauczyciel uznający, że zachowanie ucznia np. ucieczka z lekcji, niestosowne zachowanie itp. wymaga szczególnego odnotowania, wysyła odpowiednią treść do rodzica (prawnego opiekuna) lub ucznia za pomocą *WIADOMOŚCI* wybierając *RODZAJ* informacji, jako *UWAGA*.
- 11. Wiadomości odznaczone, jako *UWAGI*, są automatycznie dodawane do kartoteki danego ucznia z określeniem daty wysłania, imienia i nazwiska nauczyciela wpisującego uwagę, adresata, temat i treści uwagi oraz daty odczytana przez rodzica (prawnego opiekuna) lub ucznia.
- 12. Usunięcie przez rodzica lub ucznia przeczytanej *UWAGI* ze swojej zakładki *WIADOMOŚCI* w dzienniku elektronicznym nie powoduje jej usunięcia z systemu.
- 13. Usunięcie przez nauczyciela wpisanej *UWAGI* dla ucznia ze swojego konta w zakładce Wiadomości w dzienniku elektronicznym powoduje usunięcie jej z systemu, przez co jest niewidoczna w *KARTOTECE UCZNIA*.
- 14. Po odczytaniu i odpowiedzi na daną wiadomość, powinna być ona przeniesiona do *KOSZA*i przechowywana tam, aż do zrobienia pełnego całorocznego archiwum. Informacje o tym przekaże Szkolny Administrator Dziennika Elektronicznego na koniec roku szkolnego.
- 15. Za pomocą *OGŁOSZEŃ* powiadamia się uczniów i rodziców o zebraniach z rodzicami, liście obowiązujących lektur itp. lub nauczycieli o wydarzeniach w szkole. Moduł ten należy wykorzystywać, gdy nie jest potrzebna informacja zwrotna o przeczytaniu wiadomości lub odpowiedź.
- 16. Moduł *OGŁOSZENIA* umożliwia wyświetlanie informacji razem lub osobno wszystkim uczniom w szkole, wszystkim rodzicom/prawnym opiekunom dzieci uczęszczających do szkoły lub wszystkim nauczycielom w szkole.
- 17. Wszystkie informacje, umieszczane w dzienniku elektronicznym, których celem jest zbiórka pieniędzy, przeprowadzanie spotkań czy zapisów na zajęcia, w których mogą wziąć udział osoby spoza szkoły, imprez o zasięgu ogólnoszkolnym organizowanych na terenie szkoły i innych o podobnej formie, wymagają akceptacji dyrektora szkoły.
- 18. Moduł *TERMINARZ* służy do wyświetlania informacji o sprawdzianach, pracach klasowych itp. zaliczeniach, dniach wolnych od zajęć lub innych zaplanowanych wydarzeniach z życia szkoły.
- 19. Nie należy usuwać nieaktywnych *OGŁOSZEŃ* oraz kasować przeczytanych *WIADOMOŚCI* znajdujących się w koszu jak również terminów wydarzeń z *TERMINARZA* aż do rozpoczęcia nowego roku szkolnego.
- 20. Całkowitą archiwizację danych oraz możliwość poprawnego odczytania w przyszłości zapewnia firma nadzorująca działanie dziennika elektronicznego, która przygotowuje system od nowego roku szkolnego w okresie wakacji.

## <span id="page-10-0"></span>**ROZDZIAŁ IV ZADANIA I OBOWIĄZKI UŻYTKOWNIKÓW DZIENNIKAELEKTRONICZNEGO**

#### <span id="page-10-1"></span>**Szkolny Administrator Dziennika Elektronicznego**

- 1. Szkolnym Administratorem Dziennika Elektronicznego są osoby zatrudnione w szkole wyznaczone przez Dyrektora Szkoły.
- 2. Dopuszcza się wyznaczenie kilku Szkolnych Administratorów Dziennika Elektronicznego na każdy poziom klas lub wyznaczonych przez dyrektora.
- 3. Do obowiązków Szkolnego Administratora Dziennika Elektronicznego należy:
	- wprowadzanie nowych użytkowników systemu oraz przeszkolenie w tym celu Wychowawców klas,
	- do 5 września uzupełnić plan lekcji swojej klasy (zakładka *LEKCJE MOJEJ KLASY*) (wraz z podziałem na grupy) a następnie go opublikować na kontach uczniów oraz rodziców, a w przypadku zmian w planie lekcji niezwłocznie go aktualizować,
	- na bieżąco aktualizować swój plan lekcji podany na stronie szkoły w module *MOJE LEKCJE*, zachowując poprawne daty obowiązywania każdego planu. Podczas wpisywania nowego planu administrator ma obowiązek dokonać korekty planu. Nie należy w takiej sytuacji usuwać dotychczasowego planu,
	- na początku każdego roku szkolnego grupowa aktywacja kont użytkowników po otrzymaniu listy wpłat od Skarbnika RR z danej klasy,
	- komunikowanie się z Wychowawcami klas, Nauczycielami lub z przedstawicielem firmy zarządzającej dziennikiem elektronicznym w sprawach związanych z aktywowaniem kont oraz wszelkich uwag zgłaszanych przez użytkowników dla poprawy funkcjonowania dziennika,
	- tworzenie jednostek i klas, list nauczycieli, przydziałów zajęć, przedmiotów itp., których edycja możliwa jest tylko z konta administratora,
	- całkowite usunięcia ucznia lub nauczyciela z systemu tylko w okresie od 1 do 15 września,
	- dodanie nowego ucznia lub przeniesienie ucznia z jednej klasy do drugiej klasy po uzgodnieniu z dyrektorem szkoły,
	- w szczególnych przypadkach Szkolny Administrator Dziennika Elektronicznego może dokonywać seryjnych zmian w frekwencji lub innych wpisów, po uzgodnieniu z użytkownikiem, który dokonał błędnego wpisu,
	- powiadomienie wszystkich użytkowników sytemu, że ich działania będą monitorowane, a wyniki ich pracy będą zabezpieczane i archiwizowane,
	- zapoznanie użytkowników z przepisami i zasadami użytkowania sytemu,
	- wykonywanie archiwizacji danych z dziennika elektronicznego z zastosowaniem podpisu elektronicznego w formacie xml raz w miesiącu, raz na 6 miesięcy zapis

archiwum na CD lub DVD i umieszczenie opisanej kopii w sejfie sekretariatu Gimnazjum,

- dbać o systematyczne aktualizowanie programów zabezpieczających komputer,
- pomoc innym użytkowników systemu we właściwym korzystaniu z dziennika elektronicznego,
- powiadamianie za pomocą *WIADOMOŚCI*, odpowiednich użytkowników dziennika elektronicznego w sprawach mających kluczowe znaczenie dla działania systemu,
- promowanie i przedstawianie wszystkim użytkownikom, możliwości wykorzystywania danego systemu, stosowania modułów mogących usprawnić przepływ informacji w szkole,
- ustawianie i konfiguracja na poziomie szkoły, mające wpływ na bezpośrednie funkcjonowanie zajęć i szkoły wyłącznie po omówieniu zmian kluczowych na radziepedagogicznej i odnotowaniu tego faktu w protokole Rady Pedagogicznej jeżeli nie uwzględniają tego WSO lub PSO, wnioskowanie o zwołanie rady pedagogicznej w celu przegłosowania nowych ustawień w dzienniku elektronicznym lub przeprowadzenia dodatkowego szkolenia z obsługi systemu,
- raz na kwartał sprawdzenie wszystkich komputerów w szkole wykorzystywanych do obsługi dziennika elektronicznego, zwracając szczególną uwagę na względy bezpieczeństwa,
- zgłaszanie firmie zarządzającej każdego przypadku naruszenia bezpieczeństwa w celu podjęcia dalszych działań (zablokowanie dostępu czy pozostawienie w celu zbierania dalszych dowodów),
- odblokowanie zablokowanych kont użytkowników po wyjaśnieniu powodów takiej sytuacji.

### <span id="page-11-0"></span>**Dyrektor Szkoły**

- 4. Dyrektor Szkoły lub wyznaczony przez niego Wicedyrektor odpowiada za kontrolowanie poprawności uzupełniania dziennika elektronicznego.
- 5. Do 25 września Dyrektor Szkoły lub Wicedyrektor sprawdza wypełnienie przez wychowawców klas wszystkich danych uczniów potrzebnych do prawidłowego działania dziennika elektronicznego.
- 6. W zakresie dziennika elektronicznego Dyrektor Szkoły lub Wicedyrektor jest zobowiązany:
	- systematycznie sprawdzać statystyki logowania,
	- kontrolować systematyczność wpisywania ocen i frekwencji przez nauczycieli,
	- systematycznie odpowiadać na wiadomości, nauczycieli, rodziców i uczniów,
	- wpisywać informacje z przeprowadzonych hospitacji w *WIDOKU DZIENNIKA,*
	- wpisywać wszystkie swoje zalecenia i uwagi dla poszczególnych klas i nauczycieli w Uwagach i Zaleceniach Dyrektora w *WIDOKU DZIENNIKA,*
- kontrolować poprzez odpowiedni panel dostępny na koncie dyrektora szkoły, poprawność, systematyczność, rzetelność itp. dokonywanych wpisów przez nauczycieli,
- generować odpowiednie statystyki a wyniki z analizy przedstawiać na radach pedagogicznych,
- dochowywać tajemnicy odnośnie postanowień zawartych w umowie, mogących narazić działanie systemu informatycznego na utratę bezpieczeństwa,
- zapewnienie szkoleń dla nowych użytkowników systemu,
- powiadamianie nauczycieli za pomocą *WIADOMOŚCI* o wszystkich ważnych elementach, mających wpływ na prawidłowe funkcjonowanie szkoły np: przydziałach do klas, zmianie planu zajęć, planowanych ogólnoszkolnych imprezach, ważnych wydarzeniach z życia szkoły i lokalnego środowiska itp.

### <span id="page-12-0"></span>**Wychowawca klasy**

- 7. Wyznaczony przez Dyrektora Szkoły Wychowawca Klasy jest odpowiedzialny za prowadzenie dziennika elektronicznego swojej klasy.
- 8. W celu sprawnego ewidencjonowania przebiegu nauczania w dzienniku elektronicznym Wychowawca klasy jest obowiązany:
	- prowadzić własną ewidencję na wypadek sytuacji awaryjnych opisanych w dalszej części procedur,
	- zweryfikować do 15 września wszystkie dane ucznia w module Edycja Danych Uczniów, po tym terminie w razie potrzeby na bieżąco dokonywać korekt, jeśli uczeń posiada opinię lub orzeczenie z poradni, wpisać właściwą informację o zaleceniach,
	- do 20 września wpisać informację o Samorządzie klasowym i Radzie Rodziców,
	- na pierwszej godzinie wychowawczej wyjaśnić uczniom zasady funkcjonowania dziennika elektronicznego w szkole,
	- na pierwszym zebraniu z rodzicami rozdać rodzicom loginy i hasła do ich kont oraz kont ich dzieci oraz przekazać podstawowe informacje o tym jak korzystać z dziennika elektronicznego, wskazać gdzie i jak można uzyskać pomoc w jego obsłudze na stronie [www.synergia.librus.pl](http://www.synergia.librus.pl/) po zalogowaniu się na swoje konto,
	- systematycznie wpisywać cząstkowe oceny z zachowania oraz dokonywać usprawiedliwienia nieobecności uczniów według kryteriów określonych w niniejszych procedurach, WSO i Statucie,
	- nie należy dokonywać usprawiedliwiania z wyprzedzeniem,
	- uzupełniać frekwencję na podstawie informacji od nauczycieli opiekujących się częścią uczniów z klasy w czasie np. zawodów sportowych, konkursów itp.
	- na bieżąco ewidencjonować frekwencję uczniów, informację o wycieczkach, ważnych wydarzeniach w życiu klasy, kontaktach z rodzicami, utrudnieniach w kontakcie z rodzicami itp.,
	- dokonać wpisu tematów i frekwencji za nauczycieli uczących w dniu wycieczki oraz innych wyjść pod opieką wychowawcy,
- wpisać informacje o odwołaniu zajęć lub zwolnieniu klasy do domu z powodu nieobecności nauczyciela i w sytuacji braku organizacji zastępstwa,
- zgłaszać właściwemu Szkolnemu Administratorowi Dziennika Elektronicznego wszelkie nieścisłości dotyczące swojej klasy zauważone w trakcie użytkowania dziennika,
- na uzasadnioną prośbę każdego rodzica wydrukować z systemu *KARTOTEKĘ UCZNIA* zawierającą całościową informację o przebiegu edukacji danego ucznia,
- w dniu zebrania z rodzicami wydrukować z systemu dziennika elektronicznego zestawienia ocen, frekwencji i potrzebnych statystyk do wykorzystania w czasie spotkania z rodzicami,
- uzupełniać moduł *WYWIADÓWKI* i systematycznie odnotowywać obecność rodzica lub opiekuna na zebraniu,
- w ciągu 15 dni po zakończeniu każdego miesiąca na podstawie statystyk wychowawca klasy dokonuje analizy frekwencji i postępów w nauce swojej klasy wykonując odpowiednie zestawienia oraz podejmuje działania określone w WSO,
- wpisać uczniom swojej klasy śródroczną i końcoworoczną ocenę z zachowania zgodnie z kryteriami określonymi w WSO i Statucie,
- nie wcześniej niż w dniu poprzedzającym posiedzenie okresowej lub końcoworocznej klasyfikacyjnej Rady Pedagogicznej dokładnie sprawdzić prawidłowość wpisów w dzienniku elektronicznym oraz dokonać wydruków odpowiednich statystyk i po zatwierdzeniu w czasie klasyfikacji podpisuje je i przekazać protokolantowi,
- dokonać eksportu danych do świadectw z systemu informatycznego,
- niezwłocznie (w ciągu 3 dni) skorygować błędne zapisy wskazane przez Dyrektora, Wicedyrektora lub Administratora.

### <span id="page-13-0"></span>**Nauczyciel**

- 9. W celu sprawnego ewidencjonowania przebiegu nauczania w dzienniku elektronicznym każdy nauczyciel jest obowiązany:
	- prowadzić własną ewidencję na wypadek sytuacji awaryjnych opisanych w dalszej części procedur dotyczy awarii krótszych niż jeden dzień,
	- na bieżąco prawidłowo wpisywać tematy, frekwencję oraz oceny cząstkowe, oceny semestralne i końcoworoczne zgodnie z kryteriami określonymi w WSO,
	- na początku roku ustalić wagi ocen według kryteriów określonych w WSO i PSO,
	- dokładnie poinformować uczniów na pierwszych zajęciach o przyjętych w PSO kryteriach ocen i wymaganiach oraz odnotować ten fakt w dzienniku elektronicznym,
	- wpisać na dzień przed zebraniem z rodzicami oceny cząstkowe, które z ważnych przyczyn nie zostały jeszcze wprowadzone do systemu,
	- w dzień poprzedzający posiedzenie okresowej lub końcoworocznej klasyfikacyjnej rady pedagogicznej wszyscy nauczyciele są zobowiązani do zweryfikowania i dokonania ewentualnych korekt wpisu ocen okresowych lub końcoworocznych,

niedopuszczalna jest zmiana ocen semestralnych lub końcoworocznych w dniu klasyfikacyjnej rady pedagogicznej,

- w sytuacjach awaryjnych poprawnie wypełniać kartę terminarza na prowadzone przez siebie zajęcia oraz niezwłocznie(w ciągu 3 dni) po wznowieniu działania systemu dokonać wpisów do dziennika elektronicznego,
- wydrukować na swój użytek wszystkie potrzebne dane do przeprowadzenia lekcji za nieobecną osobę w zakładce *WYDRUKI* na swoim koncie w dzienniku elektronicznym w opcji *LISTY NUMERÓW NAUCZYCIELI, PRZEDMIOTÓW I JEDNOSTEK,*
- dokonać wpisu tematu i frekwencji w przypadku prowadzenia zajęć za nieobecnego nauczyciela lub w sytuacji opieki nad uczniami całej klasy w czasie wyjść do kina, uroczystości szkolnych itp.,
- poinformować wychowawcę klasy o frekwencji części uczniów z danej klasy nad którymi sprawuje opiekę w czasie np. zawodów sportowych, konkursów itp.,
- wpisać odpowiednią informację o tym, że lekcja odbyła się w innym terminie, podając datę,
- odznaczyć lub zaznaczyć właściwą opcję o zliczaniu realizacji programu,
- wpisywać zajęcia w systemie według swojego planu nauczania w dzienniku elektronicznym,
- uzupełnić w swoich klasach nazwy i numery realizowanych programów nauczania,
- uczestniczyć w szkoleniach organizowanych przez Szkolnego Administratora Dziennika Elektronicznego,
- przestrzegać zasad zapewniających ochronę danych osobowych według obowiązujących przepisów a w szczególności:
	- o logowanie do systemu oraz ewidencjonowanie należy prowadzić tak, aby osoby postronne nie mogły mieć wglądu do danych,
	- o każdorazowo należy się wylogować jeżeli nauczyciel odchodzi od komputera,
- dokonywać na bieżąco korekty błędnego wpisu oceny lub nieobecności ucznia,
- co najmniej raz w ciągu dnia pracy sprawdzić na swoim koncie *WIADOMOŚCI i OGŁOSZENIA*. W tym zakresie Nauczyciel jest kontrolowany przed Dyrektora Szkoły lub przez Wicedyrektora,
- poinformować osobiście dzień wcześniej wychowawcę klasy o potrzebie zwolnienia ucznia z zajęć np. celem udziału w zawodach sportowych, po wcześniejszym uzyskaniu zgody dyrektora lub wicedyrektora,
- podać na początku roku wicedyrektorowi poprzez moduł *WIADOMOŚCI* aktualne konto email i wpisać go w swojej konfiguracji w dzienniku internetowym,zaleca się, aby opcja informująca o nadejściu nowej wiadomości systemowej była załączona,
- umieszczać informacje w *TERMINARZU* o każdej pracy klasowej zgodnie z zasadami przyjętymi w WSO. W informacji dla całej klasy należy podać w szczególności:
	- o zakres materiału oraz z jakiego przedmiotu i w której grupie jest sprawdzian,
- systematycznie uzupełniać wszelkie informacje znajdujące się w *WIDOKU DZIENNIKA*, np. wpisywania informacji o wycieczkach, indywidualnych rozmowach z rodzicami i innych,
- tworzyć, systematycznie kontrolować i uaktualniać listy każdej *WIRTUALNEJ KLASY*, jeżeli prowadzone są przez nauczyciela zajęcia w takich grupach,
- przed przystąpieniem do pracy nauczyciel zobowiązany jest do sprawdzenia czy sprzęt nie został w widoczny sposób naruszony lub uszkodzony. W przypadku zaistnienia takiego stanu rzeczy niezwłocznie powiadomić o tym Szkolnego Administratora Dziennika Elektronicznego.
- utrzymywanie powierzonego mu sprzętu komputerowego w należytym stanie.

### <span id="page-15-0"></span>**Pedagog**

- 10. Pedagog/Psycholog jest odpowiedzialny za prowadzenie dziennika elektronicznego w module pedagoga.
- 11. W celu sprawnego ewidencjonowania realizacji obowiązków pedagoga/psychologa w dzienniku elektronicznym Pedagog jest obowiązany:
	- **•** prowadzić własną ewidencie na wypadek sytuacji awaryjnych opisanych w dalszej części procedur,
	- prowadzić odpowiednie zapisy w systemie o przeprowadzonych rozmowach z uczniami, spotkaniach z rodzicami/opiekunami prawnymi, instytucjami zewnętrznymi, kuratorami uczniów oraz podjętych zadań wynikających z wykonywania obowiązków pedagoga/psychologa,
	- analizować zapisy frekwencji i postępów w nauce uczniów o specjalnych potrzebach edukacyjnych współpracując w tym zakresie z wychowawcą klasy, nauczycielami, dyrektorem i wicedyrektorem,
	- wnioskować do wychowawcy, nauczyciela, wicedyrektora lub dyrektora o podjęcie stosownych oddziaływań w sytuacji zaobserwowania sytuacji rażącego naruszania obowiązku szkolnego jak również w przypadkach dostosowania wymagań do indywidualnych potrzeb edukacyjnych uczniów posiadających opinie i orzeczenia z poradni psychologiczno - pedagogicznej,
	- umieszczać ważne *OGŁOSZENIA* oraz informacje w *TERMINARZU* dotyczące realizacji pomocy pedagogicznej i socjalnej,
	- co najmniej raz w ciągu dnia pracy sprawdzić na swoim koncie *WIADOMOŚCI* i *OGŁOSZENIA*,
	- uczestniczyć w szkoleniach organizowanych przez Szkolnego Administratora Dziennika Elektronicznego.

### <span id="page-15-1"></span>**Sekretariat**

- 12. Za obsługę konta Sekretariat odpowiedzialna jest wyznaczona przez Dyrektora szkoły osoba, która na stałe pracuje w sekretariacie szkoły.
- 13. Na pisemny wniosek rodzica wskazany pracownik sekretariatu może wydać nowe hasło dla ucznia lub rodzica tylko po okazaniu ważnej legitymacji szkolnej lub dowodu tożsamości.

14. Wyznaczony pracownik sekretariatu jest zobowiązany do jak najszybszego przekazywania Administratorowi Dziennika Elektronicznego wszelkich informacji o zauważonych nieprawidłowościach w działaniu i funkcjonowaniu dziennika elektronicznego.

#### <span id="page-16-0"></span>**Rodzice - prawni opiekunowie**

- 15. Rodzice (prawni opiekunowie) uczniów wprowadzonych do systemu dziennika elektronicznego otrzymują dostęp do konta, który zapewnia wgląd do postępów edukacyjnych tylko swojego dziecka oraz możliwość komunikowania się z nauczycielami.
- 16. Rodzic po zalogowaniu do systemu ma możliwość zmiany swojego hasła oraz hasła konta swojego dziecka.
- 17. Przed korzystaniem z systemu należy zapoznać się z zasadami funkcjonowania elektronicznego dziennika ocen w szkole, dostępnymi w *POMOCY* i odpowiednich *REGULAMINACH* dostępnych po zalogowaniu się na swoje konto.
- 18. Standardowo wydaje się dla rodzica jeden login oraz hasło. W sytuacji, gdy konieczny jest odrębny dostęp do systemu przez dwoje rodziców istnieje możliwość wydania osobnego loginu oraz hasła dla drugiego rodzica/opiekuna prawnego. Fakt ten należy zgłosić Administratorowi Dziennika.
- 19. W wyjątkowych sytuacjach podyktowanych względami zdrowotnymi lub innymi ważnymi powodami, rodzic może usprawiedliwiać nieobecności swojego podopiecznego za pomocą *WIADOMOŚCI* w dzienniku elektronicznym po osobistym złożeniu pisemnego oświadczenia uzasadniającego takie rozwiązanie.
- 20. Rodzic osobiście odpowiada za swoje konto w dzienniku elektronicznym szkoły i ma obowiązek nieudostępniania go swojemu dziecku ani innym nieupoważnionym osobom.
- 21. Jeżeli rodzic zauważy błędy we wpisach dziennika elektronicznego, ma prawo do odwołania się według standardowych procedur obowiązujących w szkole opisanych w WSO albo może o tym fakcie powiadomić za pomocą *WIADOMOŚCI* Wychowawcę Klasy lub Szkolnego Administratora Dziennika Elektronicznego w celu wyjaśnienia przyczyn i ewentualnej korekty.

### <span id="page-16-1"></span>**Uczeń**

- 22. Na pierwszej lekcji wychowawczej i początkowych lekcjach z Informatyki uczniowie są zapoznawani przez nauczyciela, wychowawcę z zasadami funkcjonowania dziennika elektronicznego w szkole.
- 23. Uczeń we własnym zakresie powinien zapoznać się z zasadami funkcjonowania elektronicznego dziennika ocen w szkole dostępnymi w *POMOCY* i odpowiednich *REGULAMINACH* dostępnych po zalogowaniu się na swoje konto [\(www.synergia.librus.pl\)](http://www.synergia.librus.pl/).

24. Uczeń przy obsłudze swojego konta w dzienniku elektronicznym ma takie same prawa, obowiązki i uprawnienia jak rodzic na swoim koncie z wyjątkiem możliwości zmiany hasła dla konta rodzica.

## <span id="page-18-0"></span>**ROZDZIAŁ V POSTĘPOWANIE W CZASIE AWARII ORAZ EWAKUACJI**

- 1. Dyrektor Szkoły w ramach swoich kompetencji zabezpiecza środki na wypadek awarii w celu przywrócenia normalnego funkcjonowania systemu oraz w porozumieniu z Administratorem dopilnowuje jak najszybsze przywrócenie prawidłowego działania systemu.
- 2. Szkolny Administrator Dziennika Elektronicznego niezwłoczne podejmuje działania w celu przywrócenia prawidłowego działania systemu w szczególności wyjaśnia przyczynę awarii i powiadamia Dyrektora Szkoły oraz Nauczycieli o przewidywanym czasie naprawy.
- 3. Jeśli z powodów technicznych Szkolny Administrator Dziennika Elektronicznego nie ma możliwości dokonania naprawy niezwłocznie powiadamia o tym fakcie Dyrektora Szkoły.
- 4. Jeśli usterka, brak prądu, dostępu do sieci internetowej lub z innych powodów korzystanie z dziennika jest niemożliwe przez okres dłuższy niż jeden dzień Szkolny Administrator Dziennika Elektronicznego wywiesza na tablicy ogłoszeń w pokoju nauczycielskim odpowiednią informację a wicedyrektor przygotowuje właściwy komunikat z informacją także do rodziców i uczniów.
- 5. W sytuacji opisanej w punkcie 4 nauczyciele pobierają terminarze w sekretariacie szkoły, na których ewidencjonują realizację zajęć i wpisują oceny uczniów. Po odpowiednim wypełnieniu terminarze należy złożyć w sekretariacie po zakończeniu swoich lekcji w danym dniu.
- 6. Sekretarz szkoły przechowuje wszystkie wypełnione przez nauczycieli terminarze w sejfie w sekretariacie z podziałem na poszczególne dni.
- 7. Po przywróceniu prawidłowego działania systemu Każdy nauczyciel ma obowiązek wprowadzenia wszystkich danych niezwłocznie(w ciągu 3 dni).
- 8. W razie stwierdzenia błędów na terminarzach sekretarz informuje odpowiednich nauczycieli o konieczności dokonania korekty.
- 9. Po wprowadzeniu po awarii danych z terminarzy każdy nauczyciel dokonuje na swoim koncie weryfikacji prawidłowości zapisów.
- 10. W przypadku krótszych niż jeden dzień przerw w dostępie do systemu dziennika elektronicznego nauczyciel uzupełnia zaległe wpisy niezwłocznie (w ciągu 3 dni) na podstawie prowadzonej przez siebie ewidencji w osobistym terminarzu.
- 11. przypadku awarii pojedynczego stanowiska komputerowego nauczyciel informuje niezwłocznie Administratora. Zabronione jest podejmowanie samodzielnej próby usunięcia awarii przez nauczyciela jak również wzywanie do naprawienia awarii osób nieuprawnionych.
- 12. W sytuacji opisanej w punkcie 11 dany nauczyciel uzupełnia wpisy z danego dnia po zakończeniu swoich lekcji z pomocą komputera w pokoju nauczycielskim, jeżeli awaria jest krótsza niż 1 dzień lub postępuje w sposób opisany w pkt. 5 i pkt 9.
- 13. W czasie ewakuacji każdy zalogowany w systemie informatycznym użytkownik mający dostęp do danych osobowych dokonuje natychmiast wylogowania i blokady dostępu do

systemu komputerowego albo w razie możliwości zamyka system operacyjny i odłącza komputer od napięcia.

## <span id="page-20-0"></span>**ROZDZIAŁ VI**

### **POSTANOWIENIA KOŃCOWE**

- 1. Wszystkie tworzone dokumenty i nośniki informacji powstałe na podstawie danych z elektronicznego dziennika są przechowywane w sposób uniemożliwiający ich zniszczenie lub kradzież.
- 2. Jeżeli obsługa systemu wymaga utworzenia dodatkowej kopii dziennika elektronicznego, każdą utworzoną kopię Szkolny Administrator Dziennika Elektronicznego musi zapisać określając, kiedy została utworzona i dla kogo. Odbiorca kopii osobiście podpisuje odbiór kopii.
- 3. Szkoła udostępnia dane ucznia bez zgody rodziców odpowiednim organom na zasadzie oddzielnych przepisów i aktów prawnych np. innym szkołom w razie przeniesienia ucznia, uprawnionym urzędom kontroli lub w razie nakazu sądowego.
- 4. Wszystkie poufne dokumenty i materiały utworzone na podstawie danych z dziennika elektronicznego, które nie są potrzebne są niszczone w sposób jednoznacznie uniemożliwiający ich odczytanie.
- 5. Osoby z zewnątrz (serwisanci, technicy itp.), jeśli wymaga tego potrzeba zobowiązują się do poszanowania i zachowania tajemnicy wynikającej z Ustawy o Ochronie Danych Osobowych, potwierdzając to własnoręcznym podpisem na odpowiednim dokumencie.
- 6. Dokumentacja z funkcjonowania dziennika elektronicznego, wydruki, płyt CD lub DVD z danymi są przechowywane w szkolnej składnicy akt.
- 7. Komputery używane do obsługi dziennika elektronicznego spełniają następujące wymogi:
	- posiadają legalne oprogramowanie, oryginalną dokumentacja oprogramowania i numery seryjne, które są przechowywane w bezpiecznym miejscu,
	- urządzenia i systemy stosowane w szkole są ze sobą kompatybilne,
	- wszystkie urządzenia są oznaczone w jawny sposób według zasad obowiązujących w szkole,
	- instalacji oprogramowania dokonuje tylko Szkolny Administrator Sieci Komputerowej lub Szkolny Administrator Dziennika Elektronicznego,
	- uczeń ani osoba trzecia nie ma możliwości dokonywać żadnych zmian w systemie informatycznym komputerów.
- 8. Osoby mające dostęp nie mogą nikomu pożyczać, kopiować, odsprzedawać itp. licencjonowanego oprogramowania będącego własnością szkoły.
- 9. Kierownik Gospodarczy przechowuje informacje kontaktowe do serwisów w bezpiecznym miejscu.
- 10. W sieci wewnętrznej przy korzystaniu z dziennika zawsze używa się połączeń szyfrowanych.
- 11. W czasie odbywania w szkole praktyki studenckiej wszystkich wpisów w dzienniku elektronicznym dokonuje nauczyciel opiekun praktykanta.
- 12. W razie kontroli z zewnątrz odpowiedniego organu uprawnionego do kontrolowania dokumentacji szkolnej, na polecenie Dyrektora Szkoły, na czas kontroli Szkolny

Administrator Dziennika Elektronicznego, udostępnia wyznaczonej do tego celu osobie specjalne konto w dzienniku elektronicznym dające możliwość sprawdzenia prawidłowego jego funkcjonowania bez możliwości dokonywania jakichkolwiek zmian.

- 13. Szkoła posiada dwa łącza do Internetu skonfigurowane w sposób umożliwiający łatwe przełączenie na rezerwowe.
- 14. Dyrektor Szkoły podejmuje starania, aby Szkolny Administrator Dziennika Elektronicznego do celów serwisowych miał do dyspozycji jeden rezerwowy komputer przeznaczony tylko do obsługi dziennika elektronicznego.
- 15. Procedury Prowadzenia Elektronicznej Dokumentacji Przebiegu Nauczania są na bieżąco modyfikowane w zależności od wprowadzanych zmian do systemu dziennika elektronicznego.
- 16. Zatwierdzenia Procedur Prowadzenia Elektronicznej Dokumentacji Przebiegu Nauczania dokonuje Dyrektor Szkoły po wyrażeniu opinii Rady Pedagogicznej.
- 17. Procedury Prowadzenia Elektronicznej Dokumentacji Przebiegu Nauczania są załącznikiem do Statutu Szkoły.
- 18. Procedury Prowadzenia Elektronicznej Dokumentacji Przebiegu Nauczania w Szkole Podstawowej im. prof. Jana Czekanowskiego w Cmolasie wchodzą w życie z dniem DD miesiąc RRRR r.

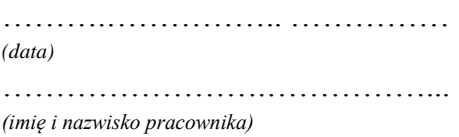

## **Oświadczenie pracownika zatrudnionego przy przetwarzaniu danych osobowych w zbiorach danych przetwarzanych przez Szkołę Podstawową im. prof. Jana Czekanowskiego w Cmolasie**

Obowiązki pracownika

#### **Pracownik dopuszczony do przetwarzania danych osobowych zobowiązany jest do:**

- 1. Zapoznania się i przestrzegania obowiązków wynikających z:
	- a) Przepisów ustawy z dnia 29 sierpnia 1997 r. o ochronie danych osobowych (Dz. U. z 2002 r. Nr 101, poz. 926 z późn. zm.) oraz aktów wykonawczych wydanych na jej podstawie,
	- b) Dokumentów wprowadzonych przez Dyrektora Szkoły Podstawowej im. prof. Jana Czekanowskiego w Cmolasie w związku z przetwarzaniem danych osobowych, w szczególności:
		- Polityki Bezpieczeństwa Przetwarzania Danych Osobowych,
		- Instrukcji Zarządzania Systemem Informatycznym Służącym Do Przetwarzania Danych Osobowych.
- 2. Zapewnienia bezpieczeństwa przetwarzania danych osobowych poprzez ich ochronę przed niepowołanym dostępem, nieuzasadnioną modyfikacją lub zniszczeniem, nielegalnym ujawnieniem lub pozyskaniem.
- 3. Zachowania w tajemnicy danych oraz sposobu ich zabezpieczenia do których uzyskał dostęp w trakcie zatrudnienia, również po ustaniu zatrudnienia.

#### **Odpowiedzialność pracownika**

Za niedopełnienie obowiązków wynikających z niniejszego oświadczenia pracownik ponosi odpowiedzialność na podstawie przepisów Regulaminu pracy, Kodeksu pracy oraz Ustawy o ochronie danych osobowych.

**Oświadczam, że treść niniejszego oświadczenia jest mi znana i zobowiązuję się do jego przestrzegania.** 

*Potwierdzam odbiór 1 egz. oświadczenia.*

........................................................................................ pracownik pracodawca

### **UPOWAŻNIENIE DO PRZETWARZANIA DANYCH OSOBOWYCH**

Działając na podstawie art. 37 Ustawy o ochronie danych osobowych z dnia 29 sierpnia 1997r. (t.j.Dz. U. z 2002 r. Nr 101, poz. 926 z późn. zm.) – udziela się:

Panu.............................................................

nauczycielowi Szkoły Podstawowej im. prof. Jana Czekanowskiego w Cmolasie

upoważnienia do przetwarzania danych osobowych, których Administratorem Danych jest Szkoła Podstawowa im. prof. Jana Czekanowskiego w Cmolasie oraz do przetwarzania danych osobowych powierzonych Szkole Podstawowej im. prof. Jana Czekanowskiego w Cmolasie przez podmioty trzecie.

Jest Pan/Paniupoważniony/a do przetwarzania danych osobowych wyłącznie w zakresie wynikającym z Pana/Pani zadań oraz poleceń przełożonego.

Upoważnienie traci ważność z chwilą ustania stosunku pracy.

................................................................ (data i podpis Administratora Bezpieczeństwa Informacji)

## **Ewidencja osób upoważnionych do przetwarzania danych osobowych**

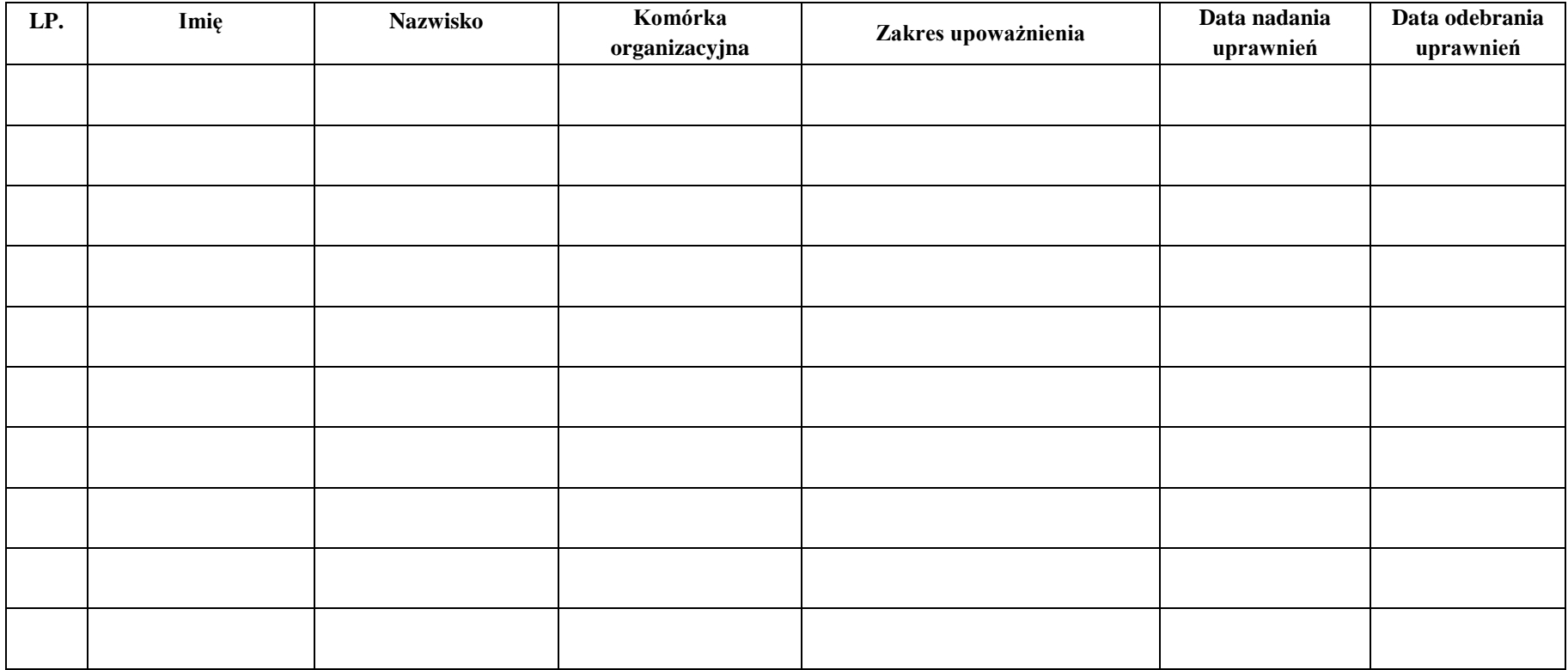

### **Potwierdzenie zapoznania się z zasadami funkcjonowania dziennika elektronicznego przez pracowników szkoły.**

Lista pracowników szkoły, którzy zapoznali się z zasadami funkcjonowania dziennika elektronicznego w Szkole Podstawowej im. prof. Jana Czekanowskiego w Cmolasie w roku szkolnym ………../…………

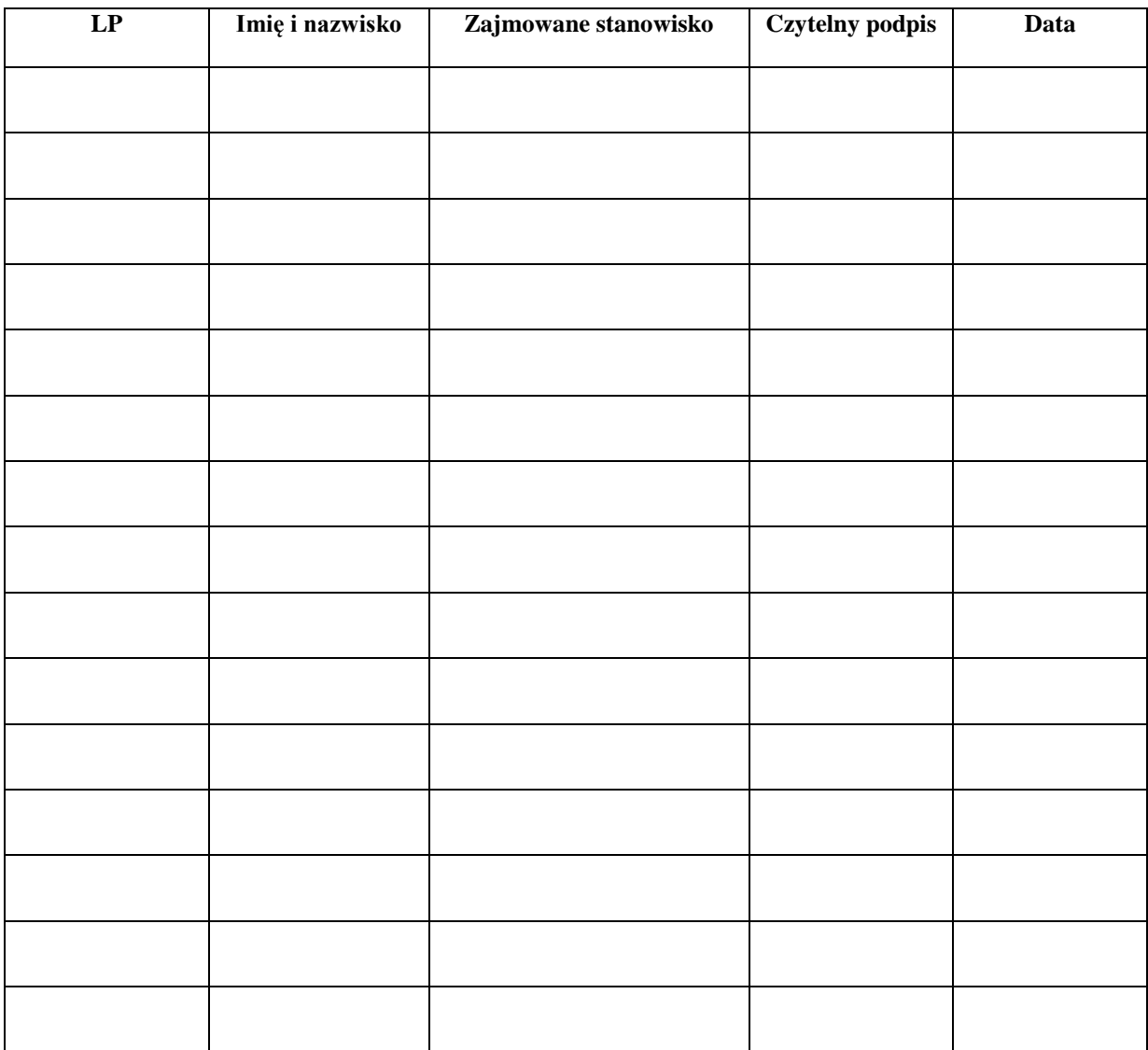

#### **Lista dla wychowawcy - Usprawiedliwianie nieobecności poprzez dziennik elektroniczny**

Lista rodziców/prawnych opiekunów, którzy zadeklarowali możliwość usprawiedliwiania nieobecności ucznia/uczennicy poprzez moduł WIADOMOŚCI w dzienniku elektronicznym, Szkoły Podstawowej im. prof. Jana Czekanowskiego w Cmolasie, w klasie ………………………..…….……. w roku szkolnym …………./……………..

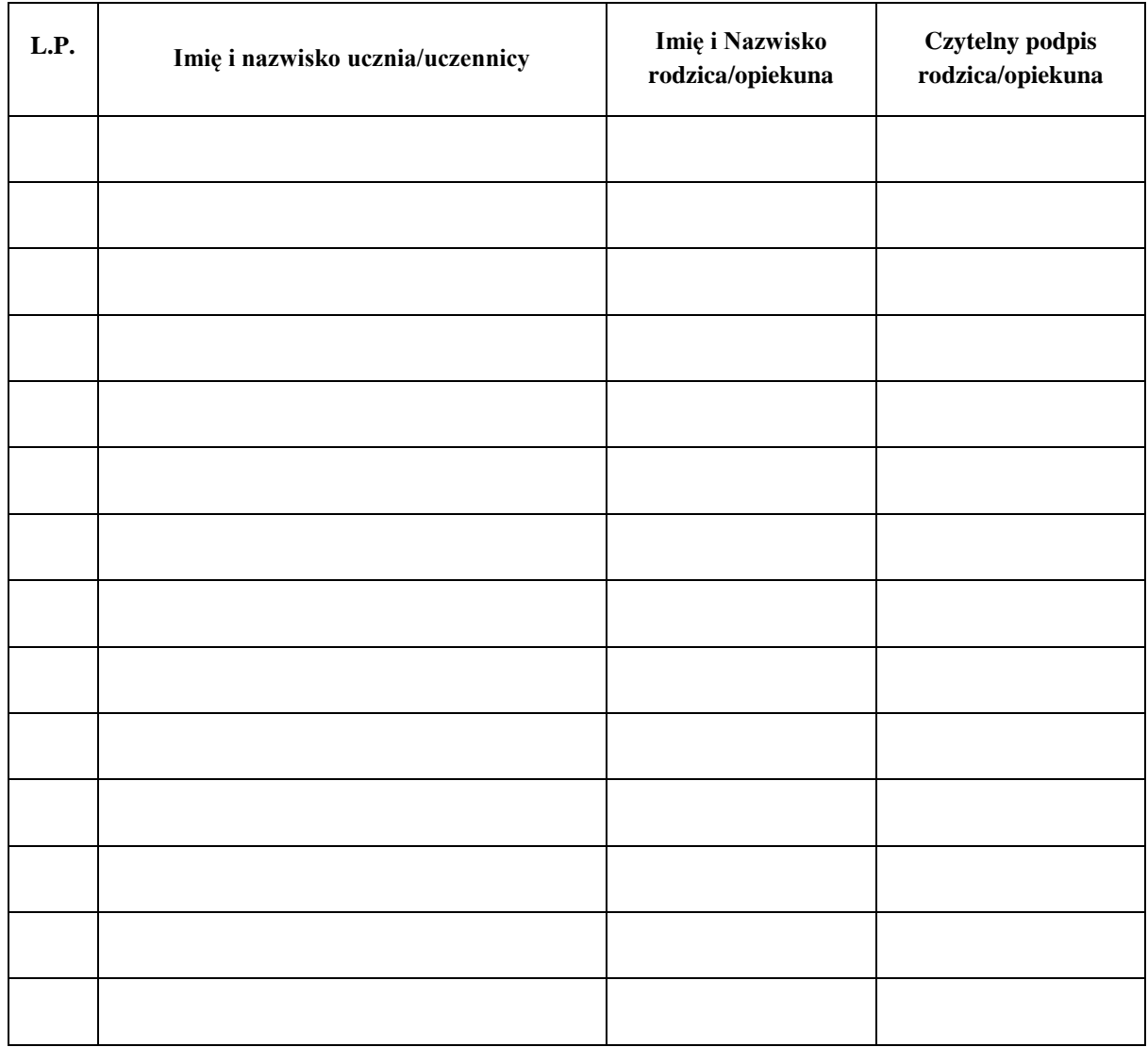

### **Lista dla wychowawcy - Potwierdzenie otrzymania dostępu do dziennika elektronicznego**

Lista rodziców/prawnych opiekunów, którzy potwierdzili otrzymanie dostępu (loginów i haseł) do swoich kont (rodzica/prawnego opiekuna oraz ucznia/uczennicy) w dzienniku elektronicznym w Szkole Podstawowej im. prof. Jana Czekanowskiego w Cmolasie w klasie ………………………..…….……. w roku szkolnym ……………./……………..

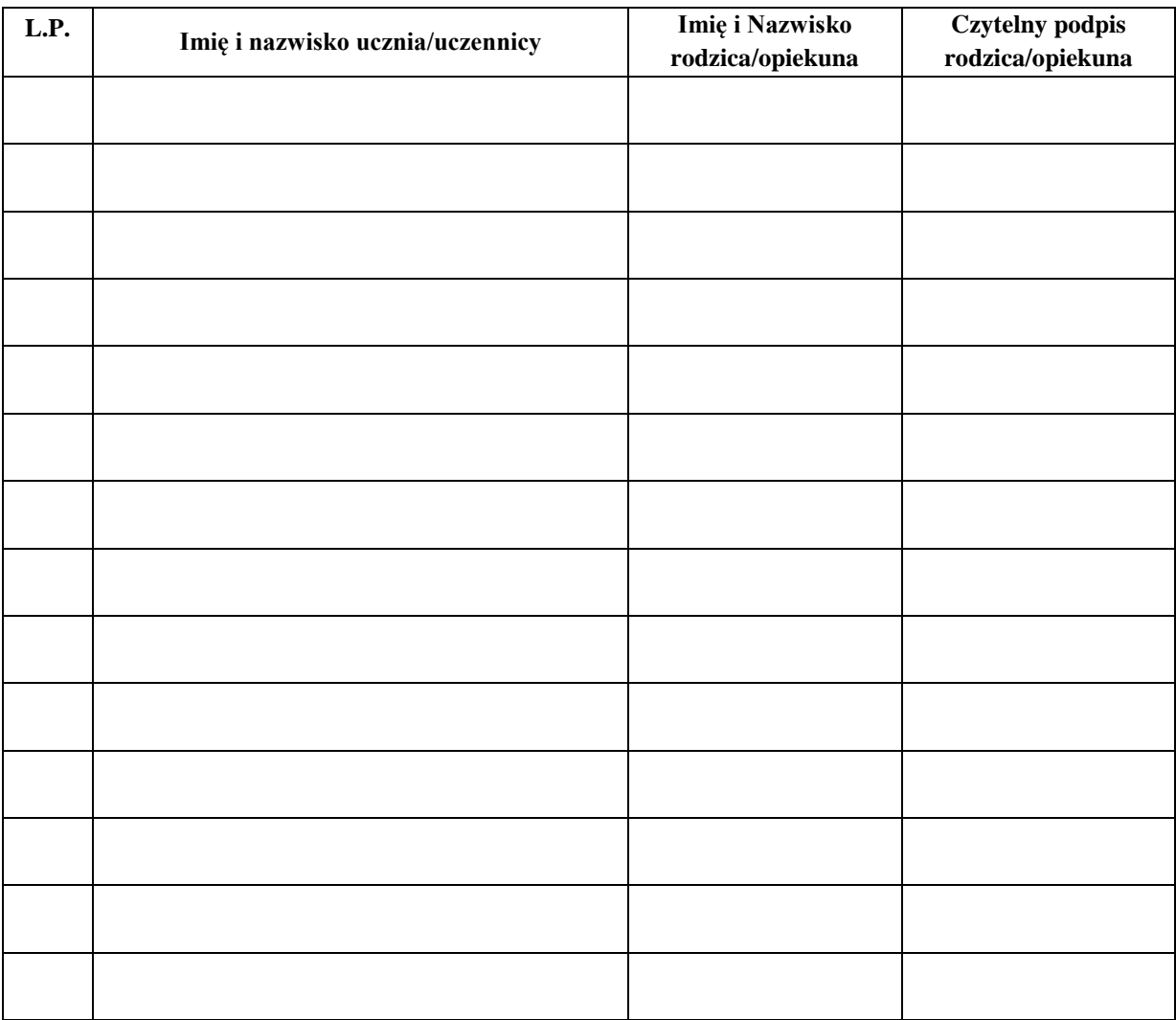

### **Lista dla wychowawcy - Potwierdzenie zapoznania się z zasadami funkcjonowania dziennika elektronicznego.**

Lista rodziców/prawnych opiekunów, którzy zapoznali się z zasadami funkcjonowania dziennika elektronicznego Szkole Podstawowej im. prof. Jana Czekanowskiego w Cmolasie**.**  w klasie ………………………..…….……. w roku szkolnym …….…./…………..

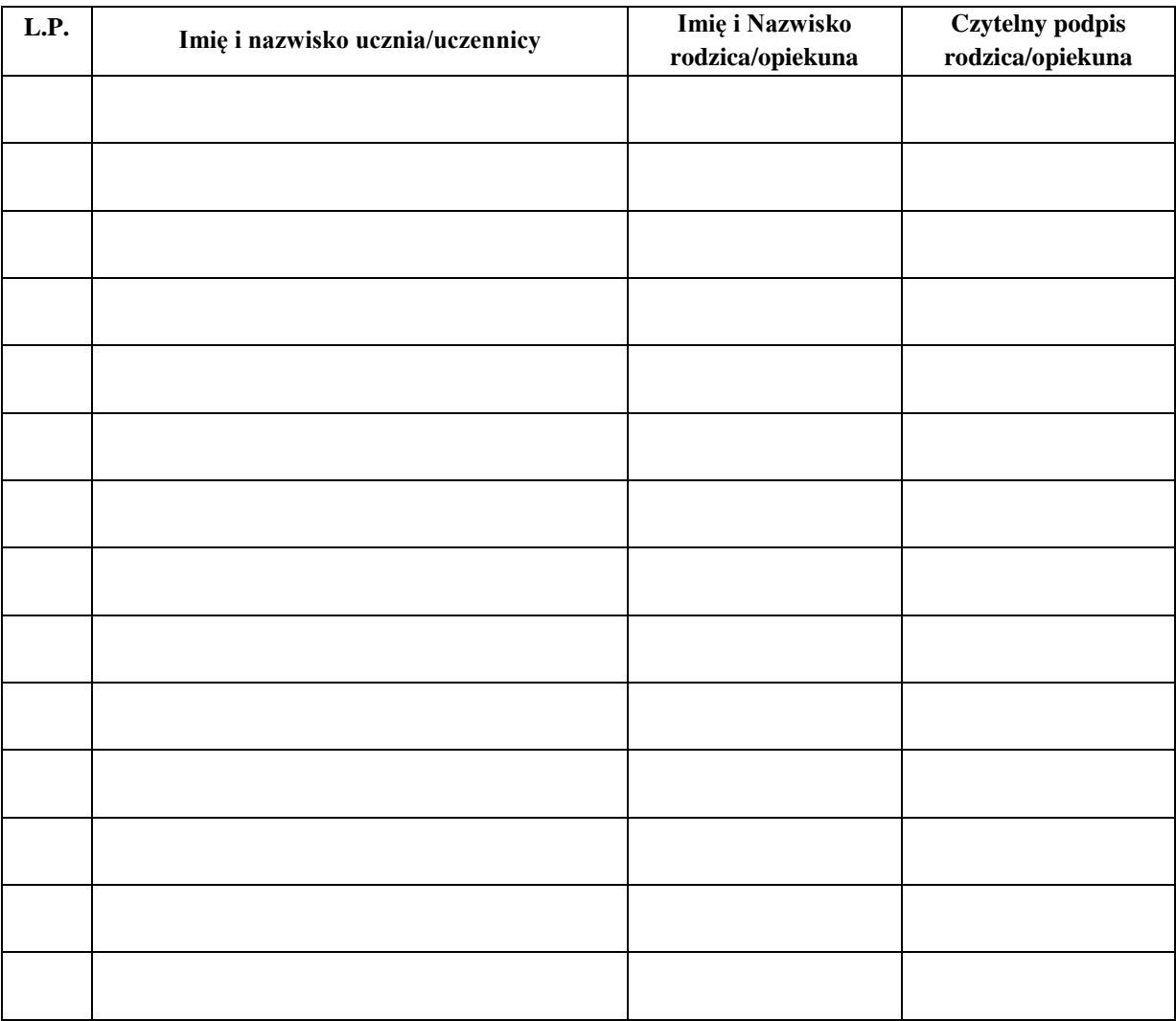

## **Potwierdzenie odbioru kopii dziennika elektronicznego**

Lista osób, które odebrały dodatkową kopię dziennika elektronicznego w Szkole Podstawowej im. prof. Jana Czekanowskiego w Cmolasie

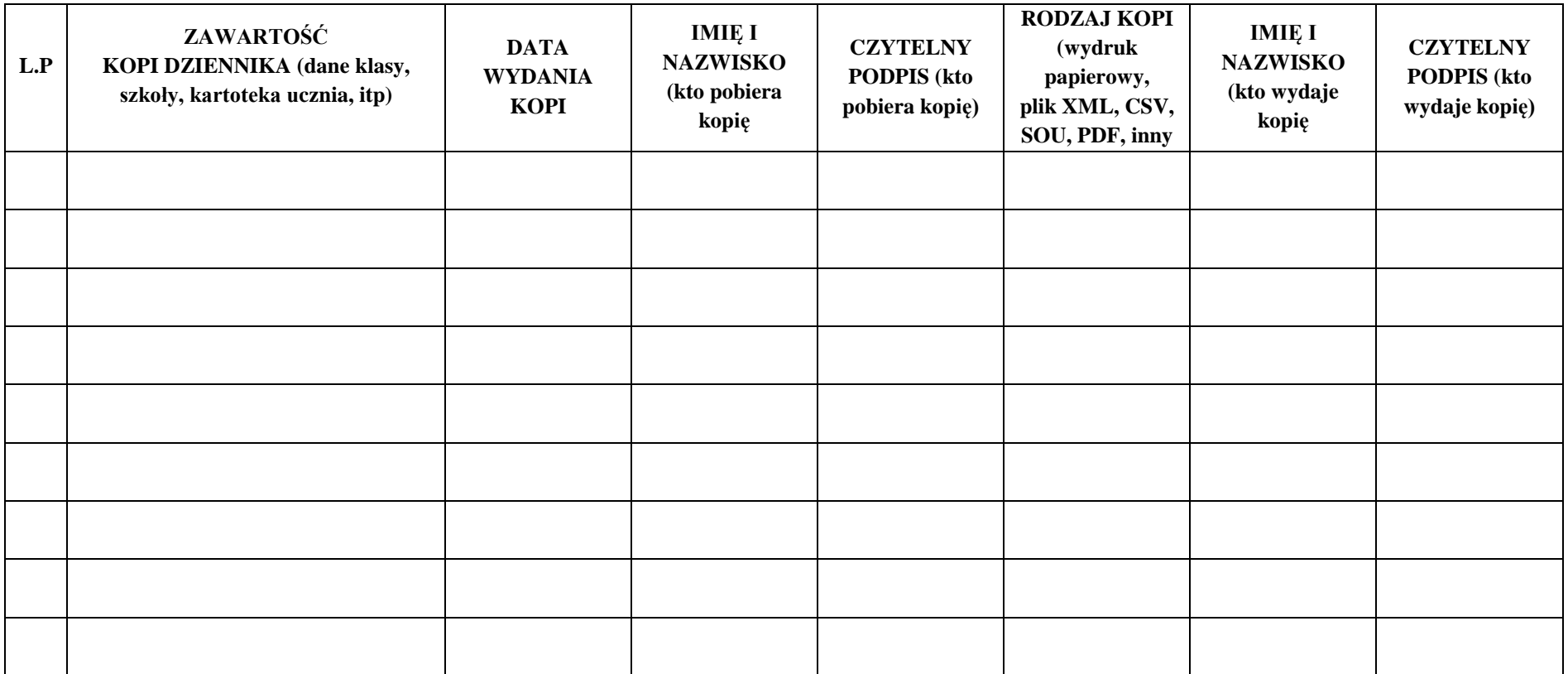

**Deklaracja dochowania tajemnicy danych z dziennika elektronicznego, wynikającej z Ustawy o Ochronie Danych Osobowych przez osoby nie zatrudnione w szkole.**

*Art. 23 p.1 ust. 2 ustawy z dnia 29 sierpnia 1997 r. o ochronie danych osobowych. (tekst jednolity: Dz. U. 2002 r. Nr 101 poz. 926, ze zm.)*

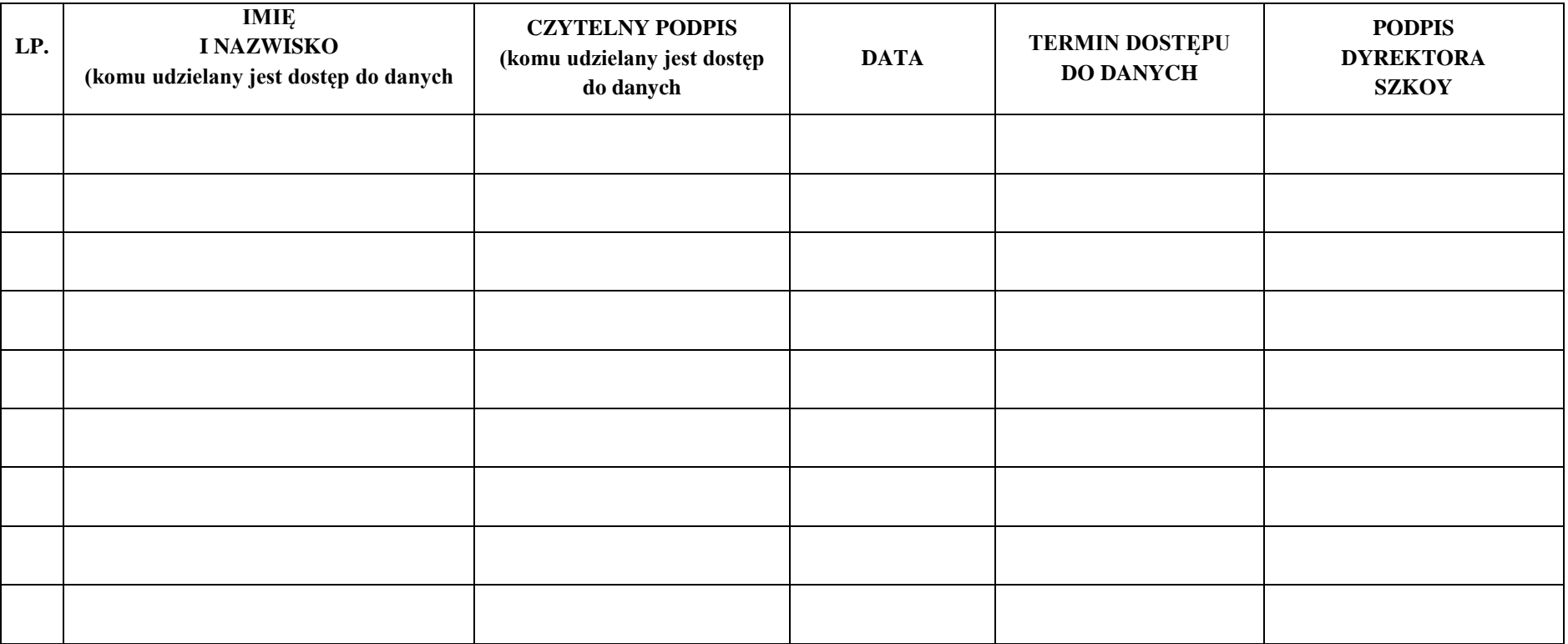